# **SEMANA BACKOFFICE DATASUL**

Angela Maria Gheller Telles

**2023/ Setembro** 

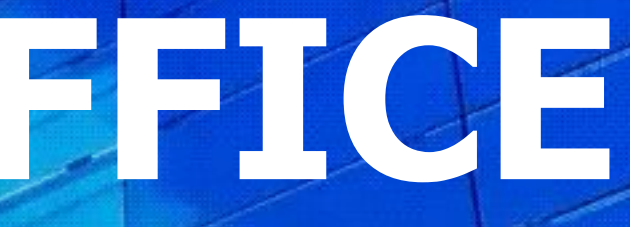

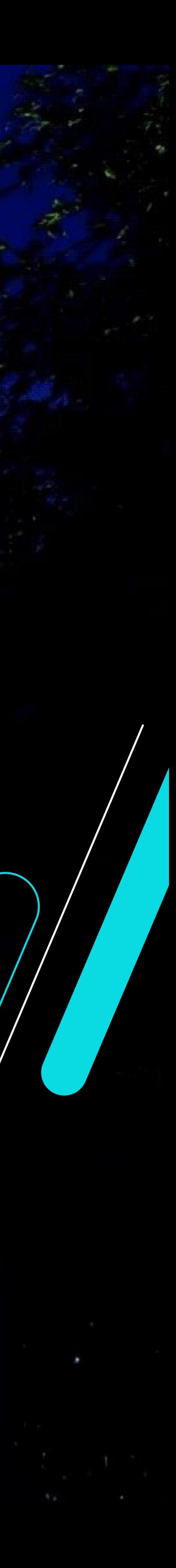

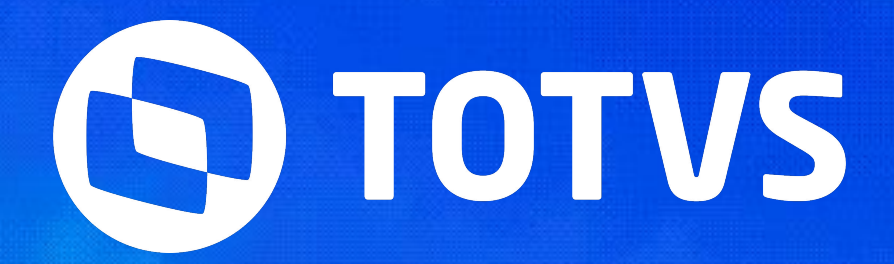

**ABERTURA**

Carlas Testoni Jean Vieira Raphael Soares Eloi Rene Pscheidt

**2023/ Setembro** 

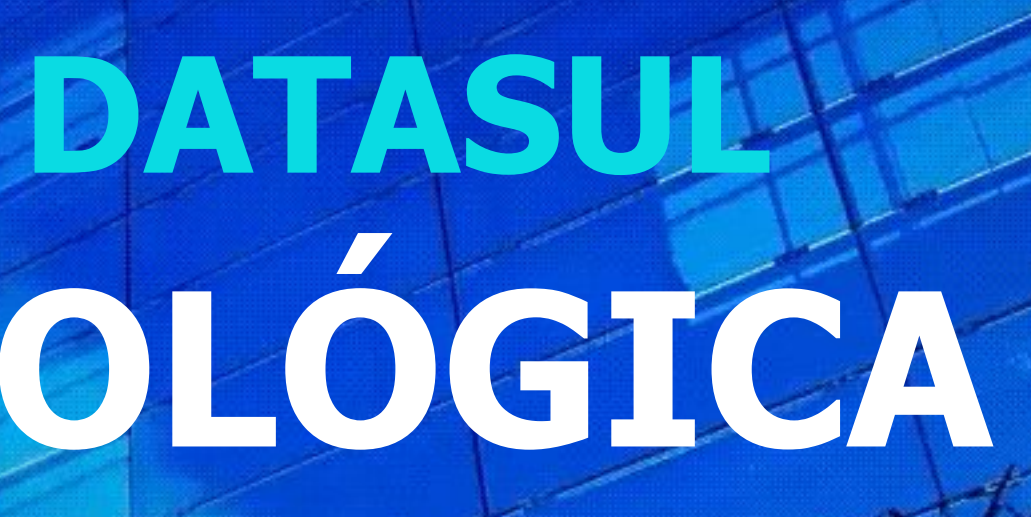

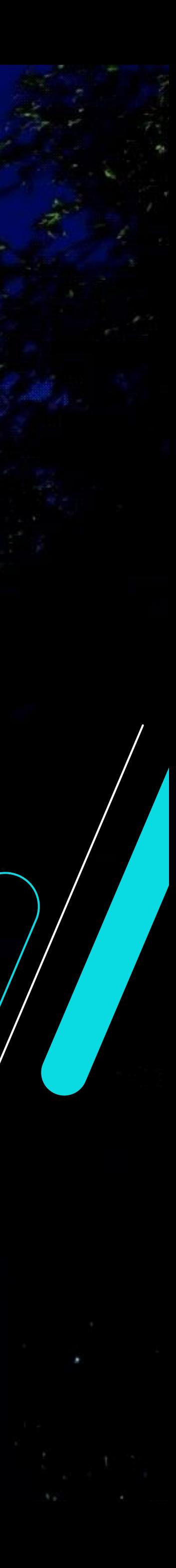

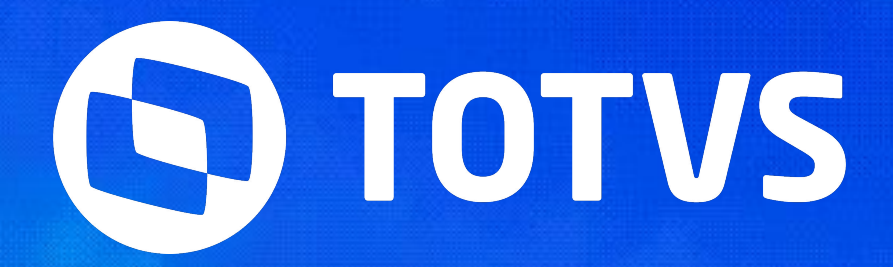

# **EVOLUÇÃO TECNOLÓGICA DATASUL SEMANA BACKOFFICE DATASUL**

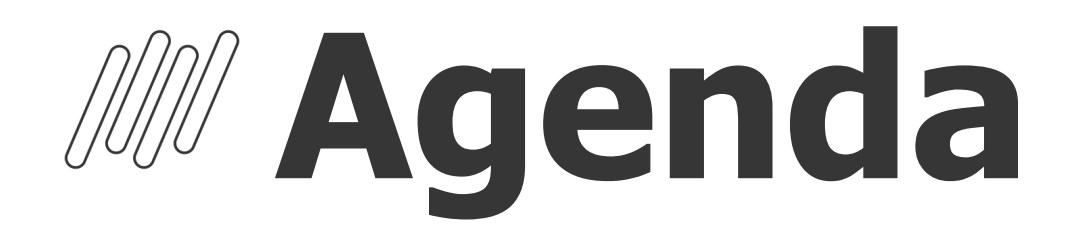

### **Benefícios**

Conheça no detalhe os benefícios da evolução tecnológica

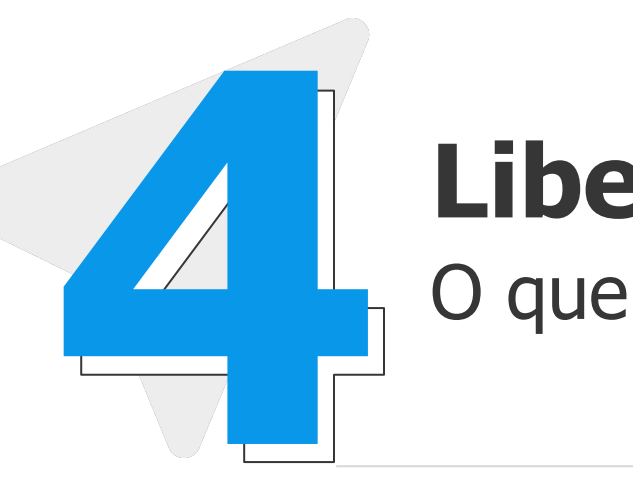

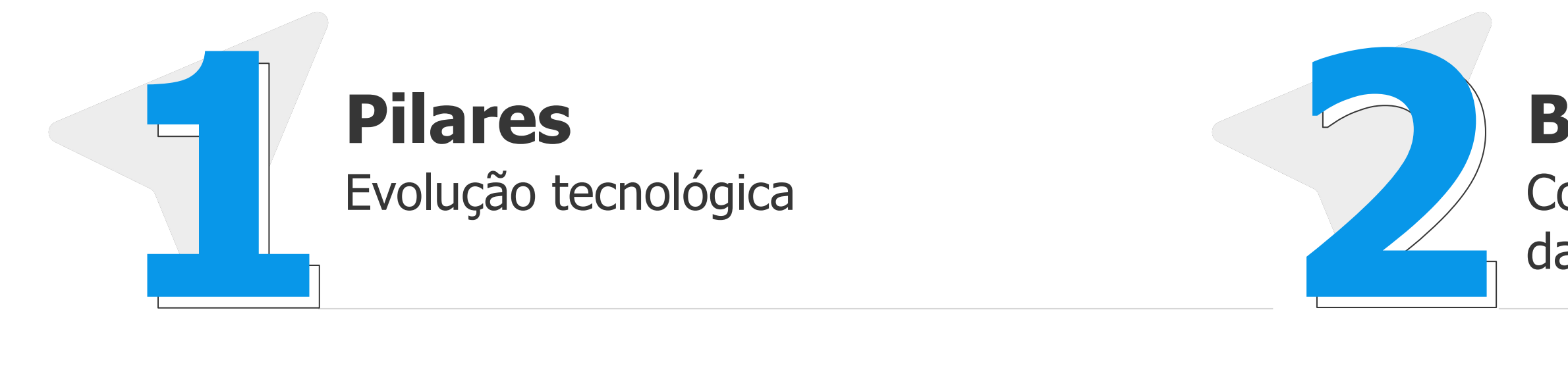

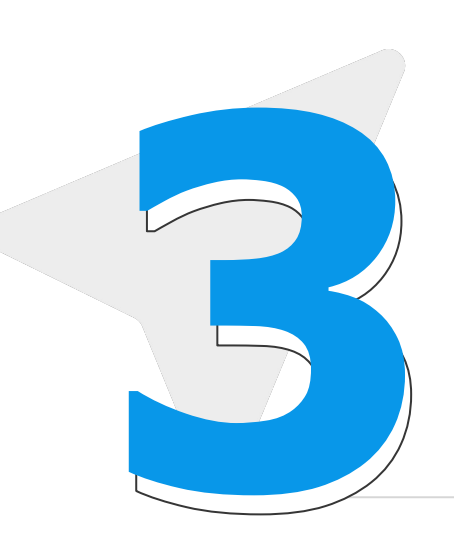

## **Liberações do H2 2023**

O que está para ser liberado

**O que já está liberado** Evoluções que já estão disponíveis **3 4**

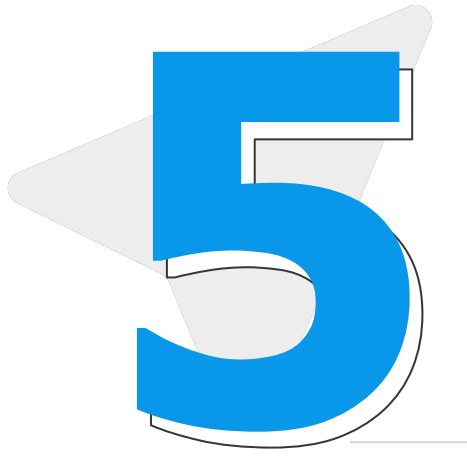

### **Ganhos Progress 12**

Entenda os benefícios do progress 12 **IMG**

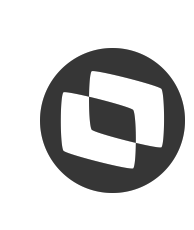

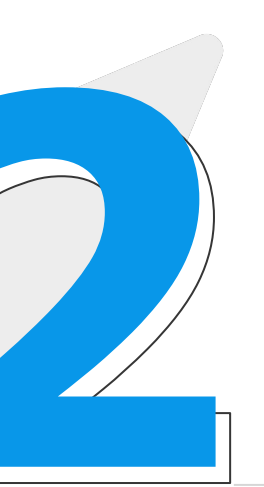

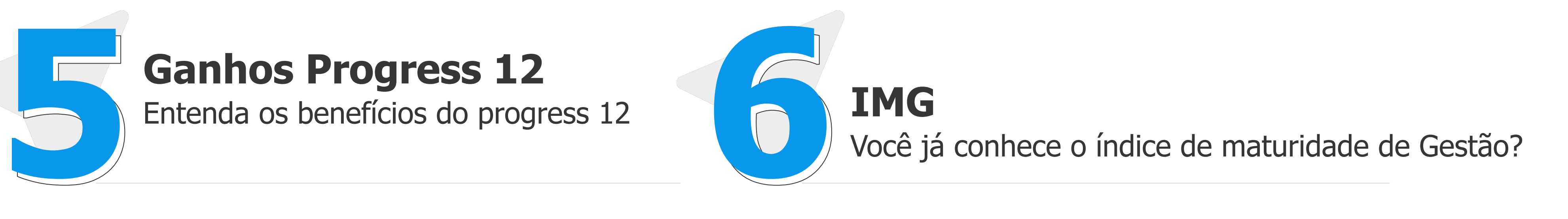

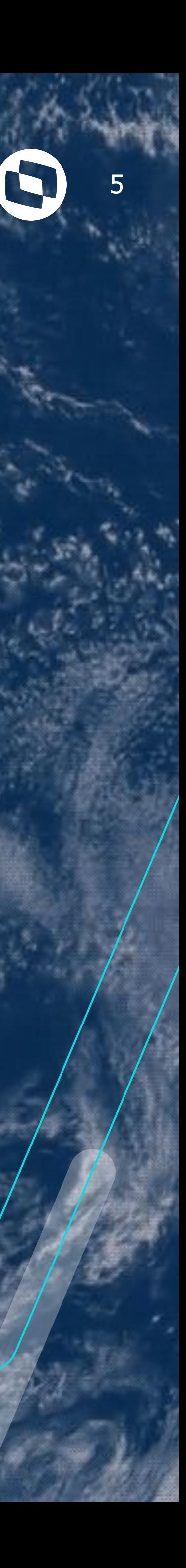

# **EVOLUÇÃO TECNOLÓGICA**

# Pilares

## **Evolução Tecnológica Datasul**

6

A **evolução tecnológica** do **ERP Datasul**, é focada na **experiência** do **cliente** (UX e UI), arquitetura do produto, bem como, cloudificação e integrações.

A combinação desses pilares, proporcionará melhor **produtividade**, **performance** e **simplificação de uso**.

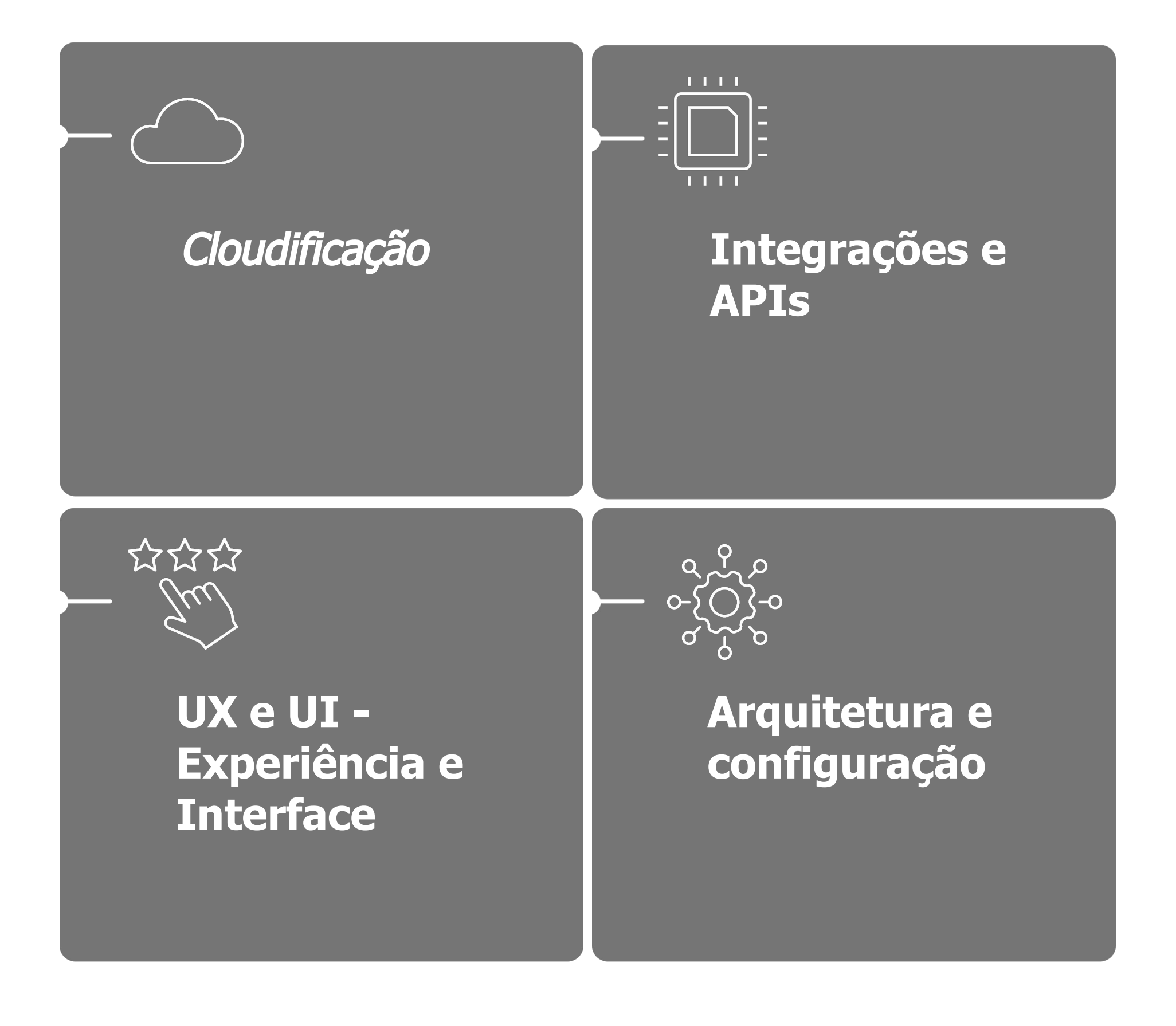

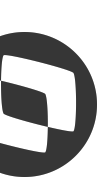

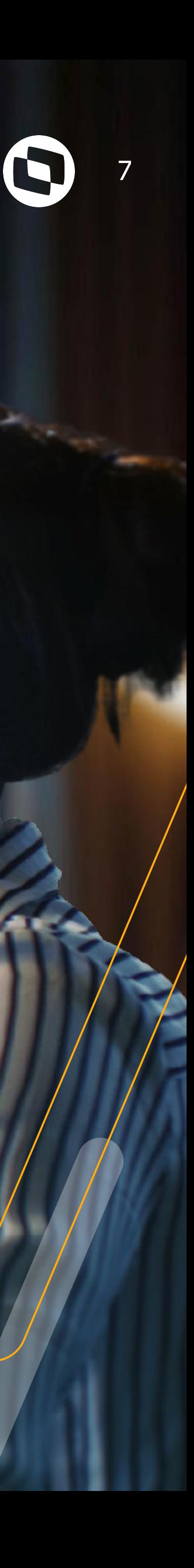

# **EVOLUÇÃO TECNOLÓGICA** Benefícios

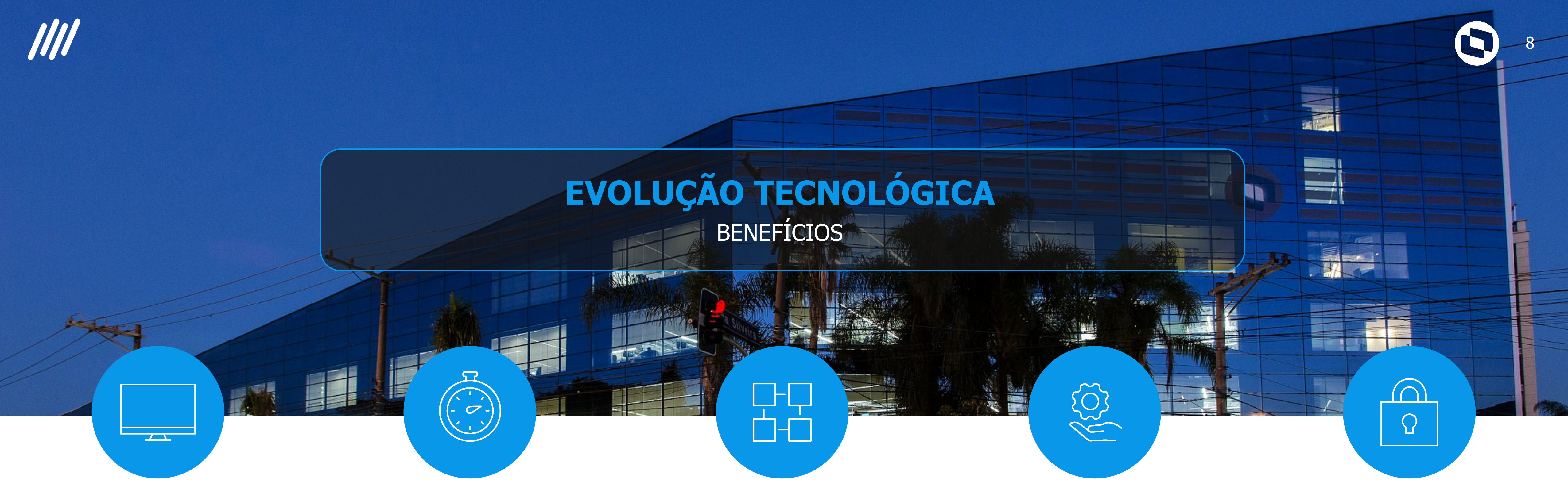

#### **ERP mais leve**

• Menor consumo de recursos operacionais. Ampliação interface WEB PO-UI.

#### **ERP mais fácil**

- Ferramenta centralizadora de monitoramento e diagnóstico dos serviços do ERP;
- Atualizações mais inteligentes.

#### **ERP mais rápido**

• Configuração otimizada, expedição mais inteligente;

- 
- Serviços dedicados, isolamento responsabilidade;
- negócio.

• hot-deploy programas de

#### **ERP mais robusto**

- Conteinerização, escalabilidade de serviços;
- Customização e Personalização HTML;
- Diagnóstico preditivo com ações em runtime.
- Mínimo downtime em tempo de atualização.

#### **ERP mais seguro**

- Fluxos de autenticação e autorização de última geração.
- Padrões de mercado de criptografia e protocolos seguros.

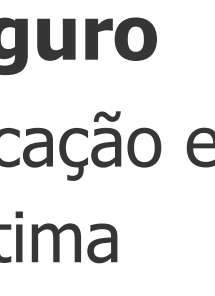

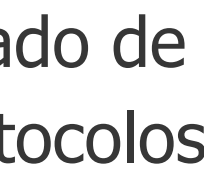

# 03 O QUE JÁ ESTÁ LIBERADO

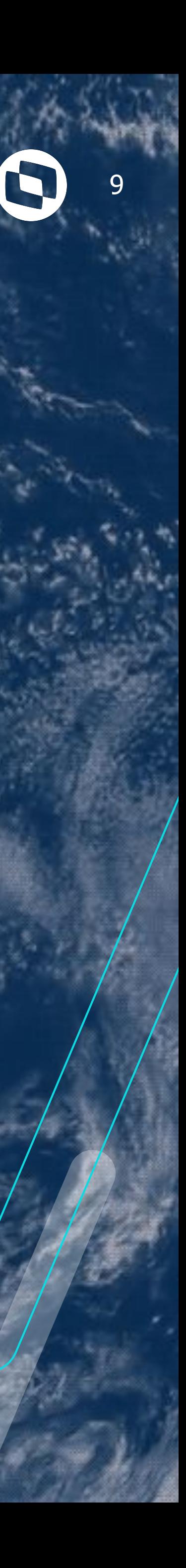

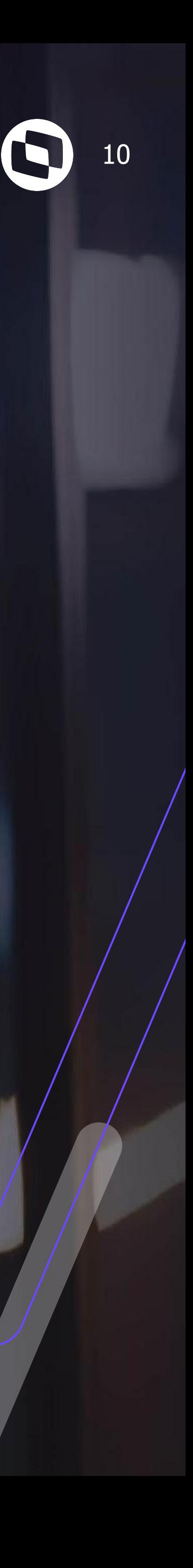

# **3.1 BROKER ESCALÁVEL**

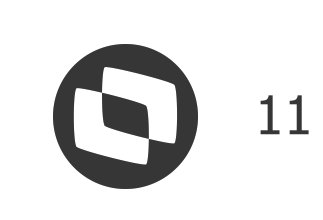

#### INTERFACE DADOS DE LA CONSTITUCIÓN DE LA CONSTITUCIÓN DE LA CONSTITUCIÓN DE LA CONSTITUCIÓN DE LA CONSTITUCIÓN

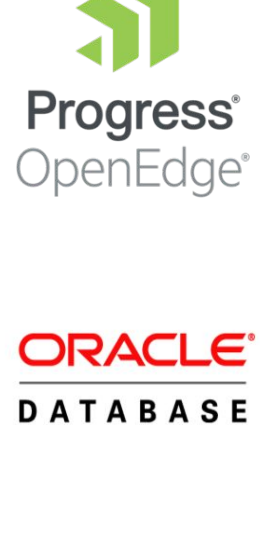

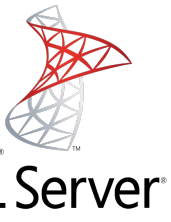

## **Broker escalável - Como era!**

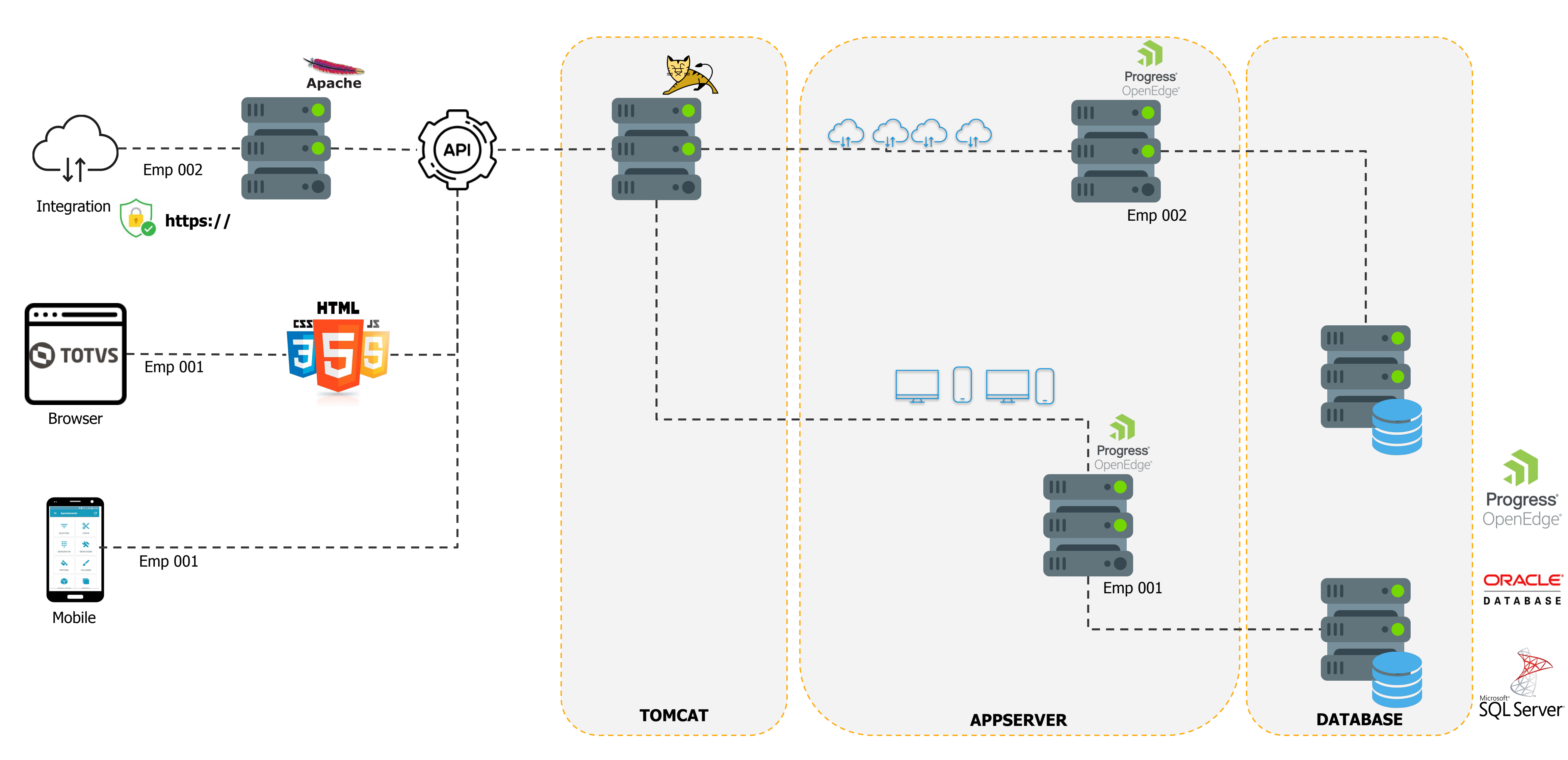

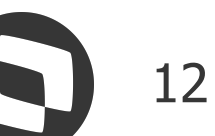

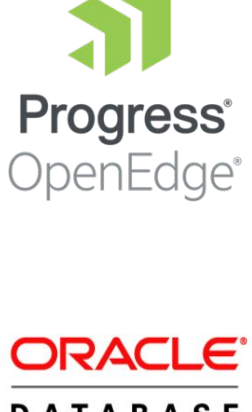

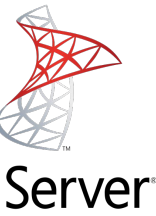

# **Broker escalável - Flexibilidade para melhores resultados**

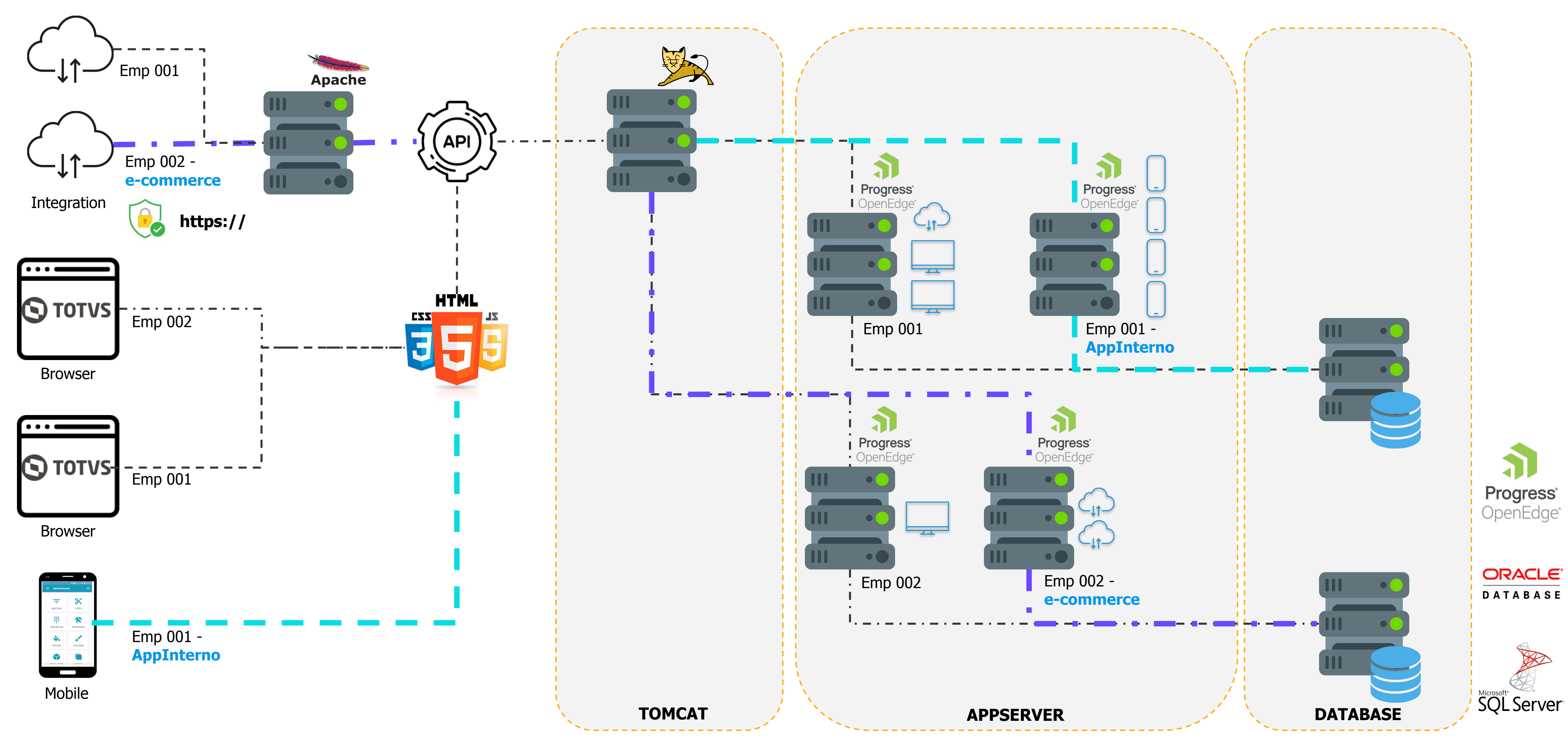

INTERFACE DADOS DADOS EN EL CONTRADO DE LA CONTRACTIVIDADOS DE LA CONTRACTIVIDADOS DADOS

Melhoria liberada 12.1.34

## Broker escalável - Flexibilidade para melhores resultados **Santados**

#### Melhoria liberada 12.1.34

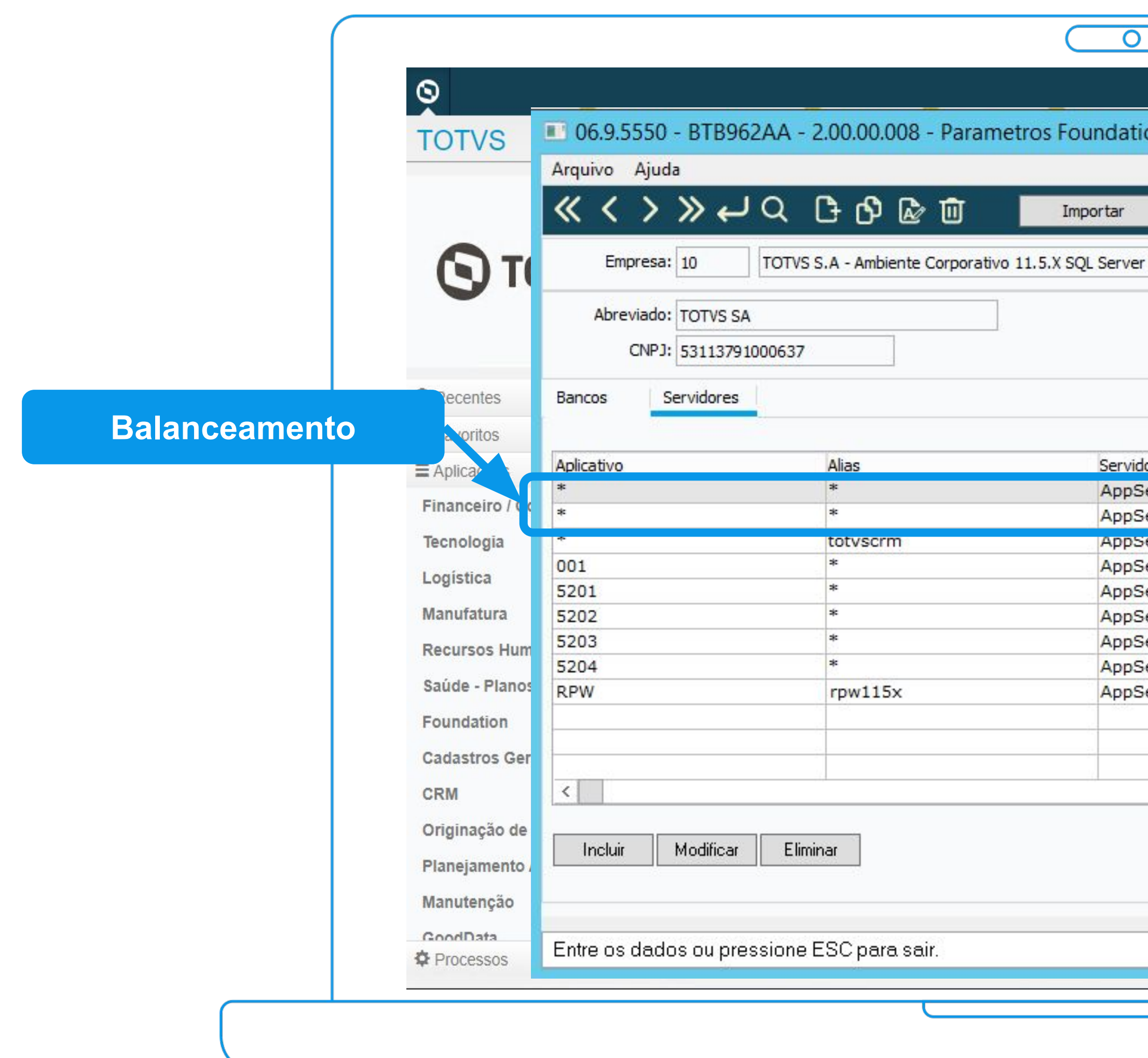

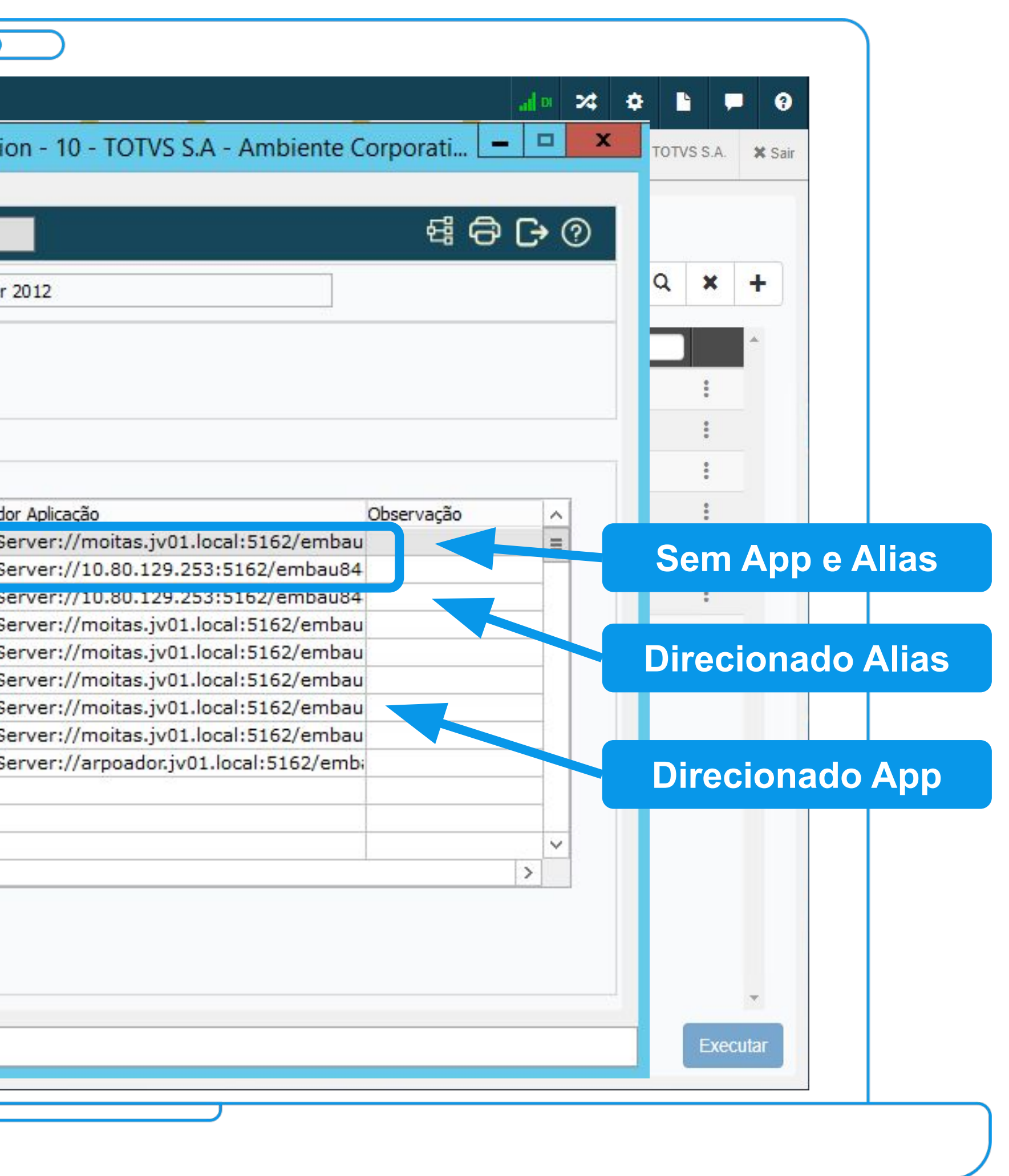

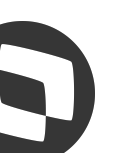

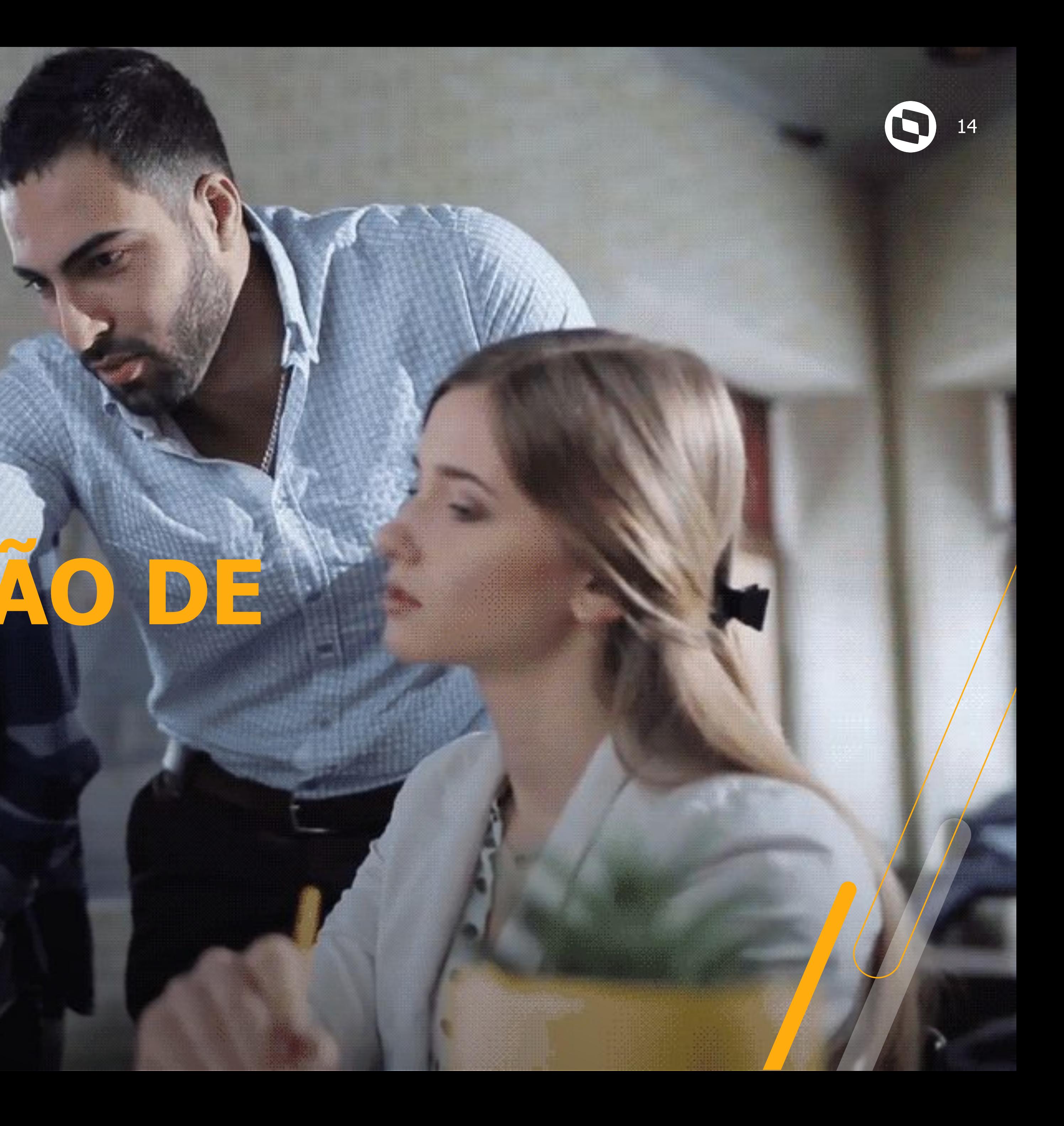

# **3.2 AUTOMAÇÃO DE TAREFAS**

15

# **Automação de tarefas**

#### RPW Clássico

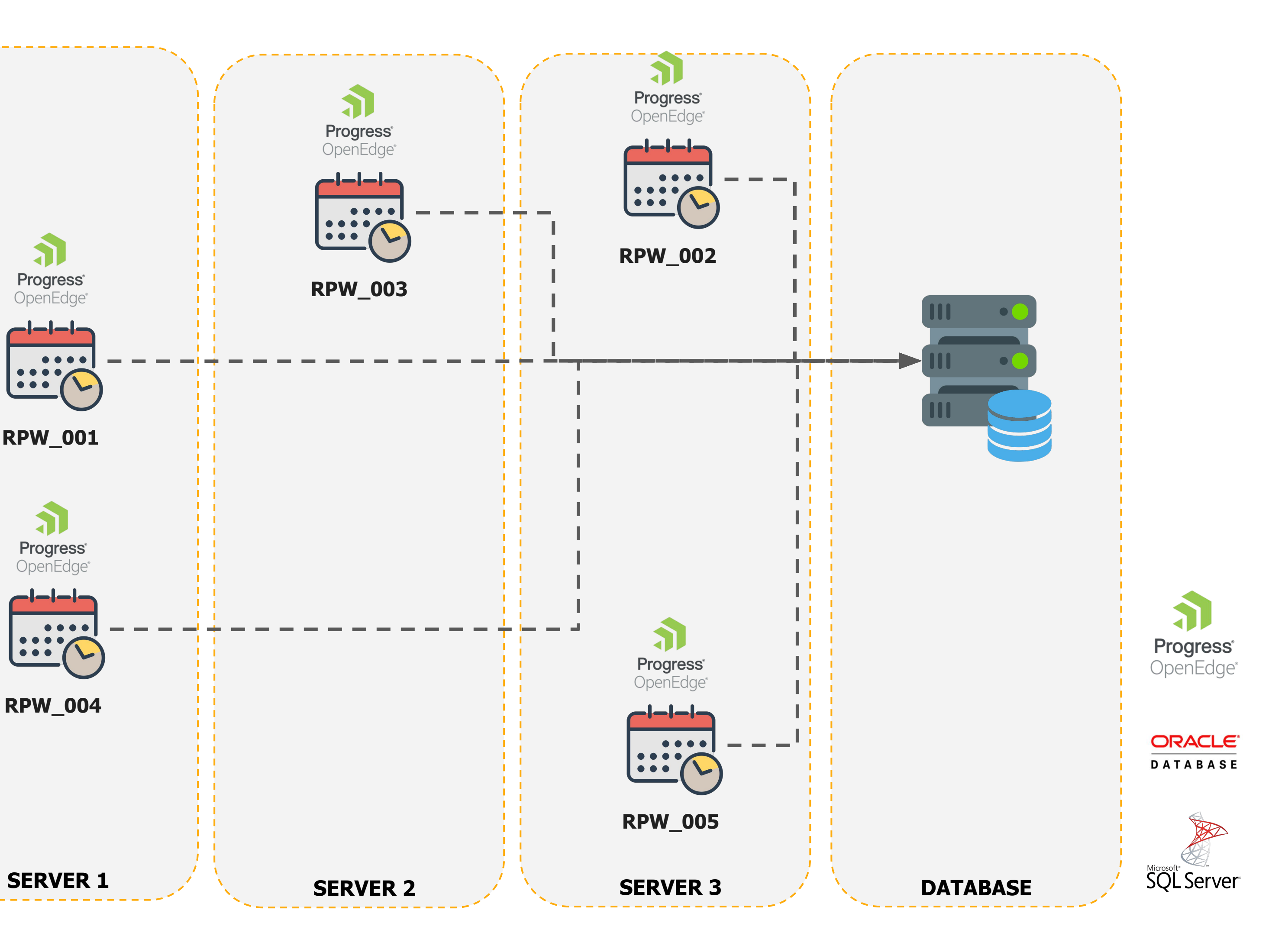

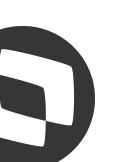

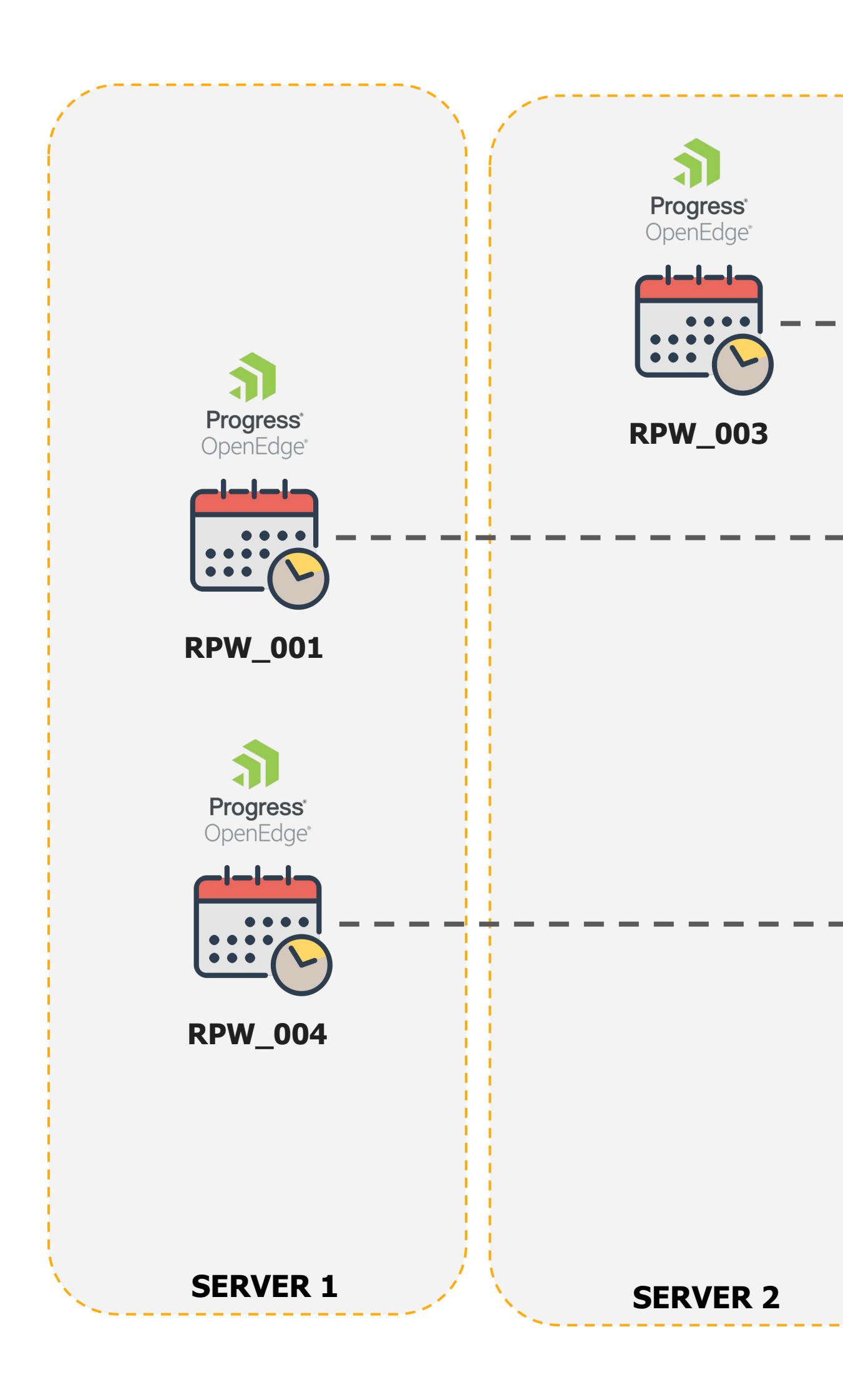

16

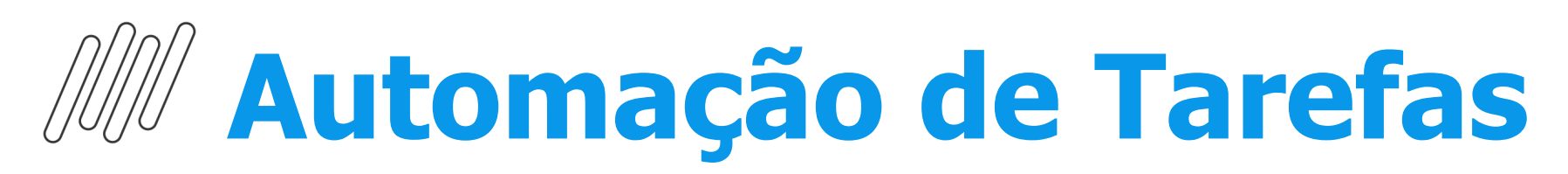

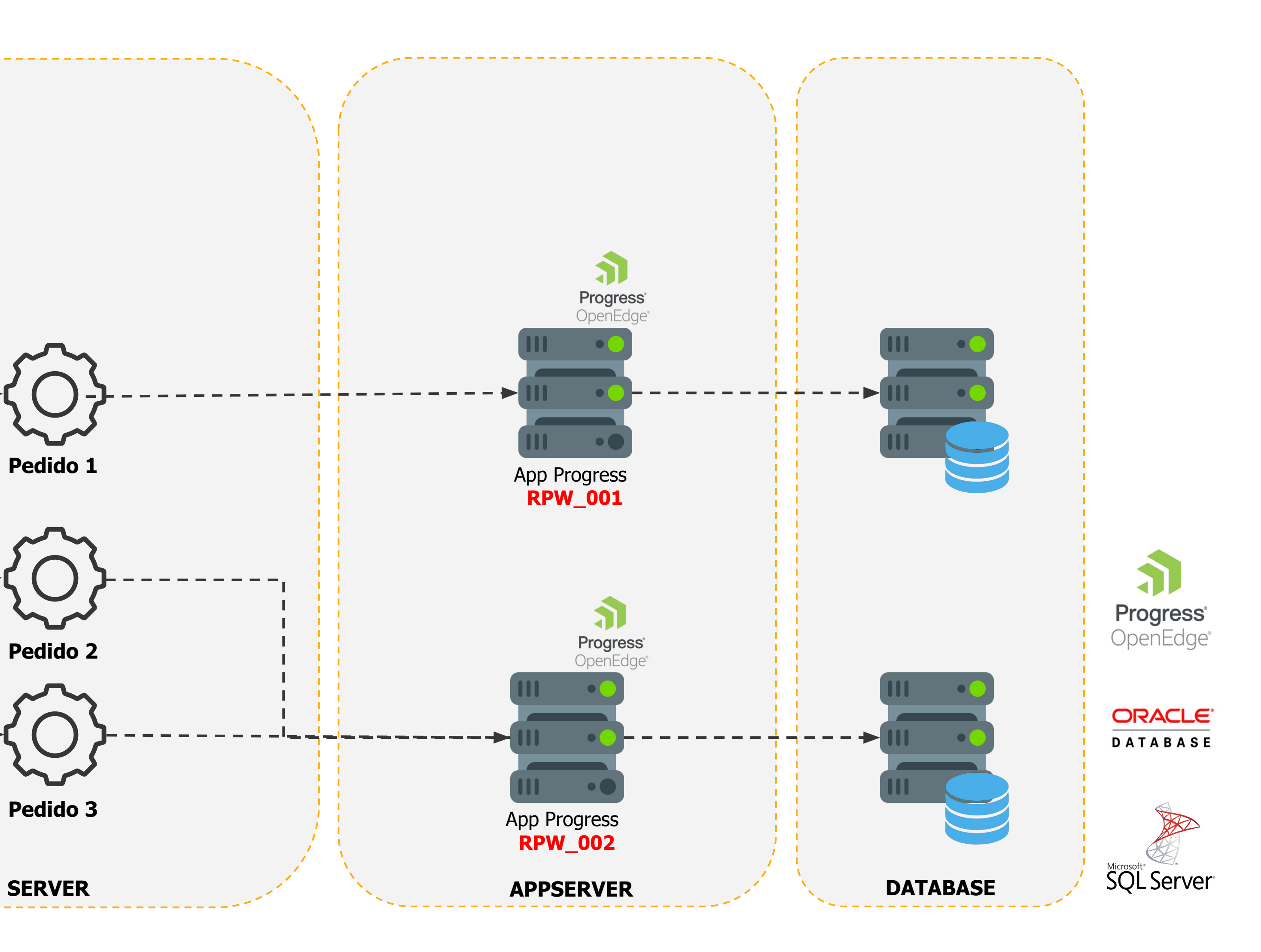

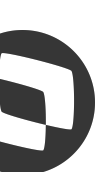

#### Melhoria liberada 12.1.2307

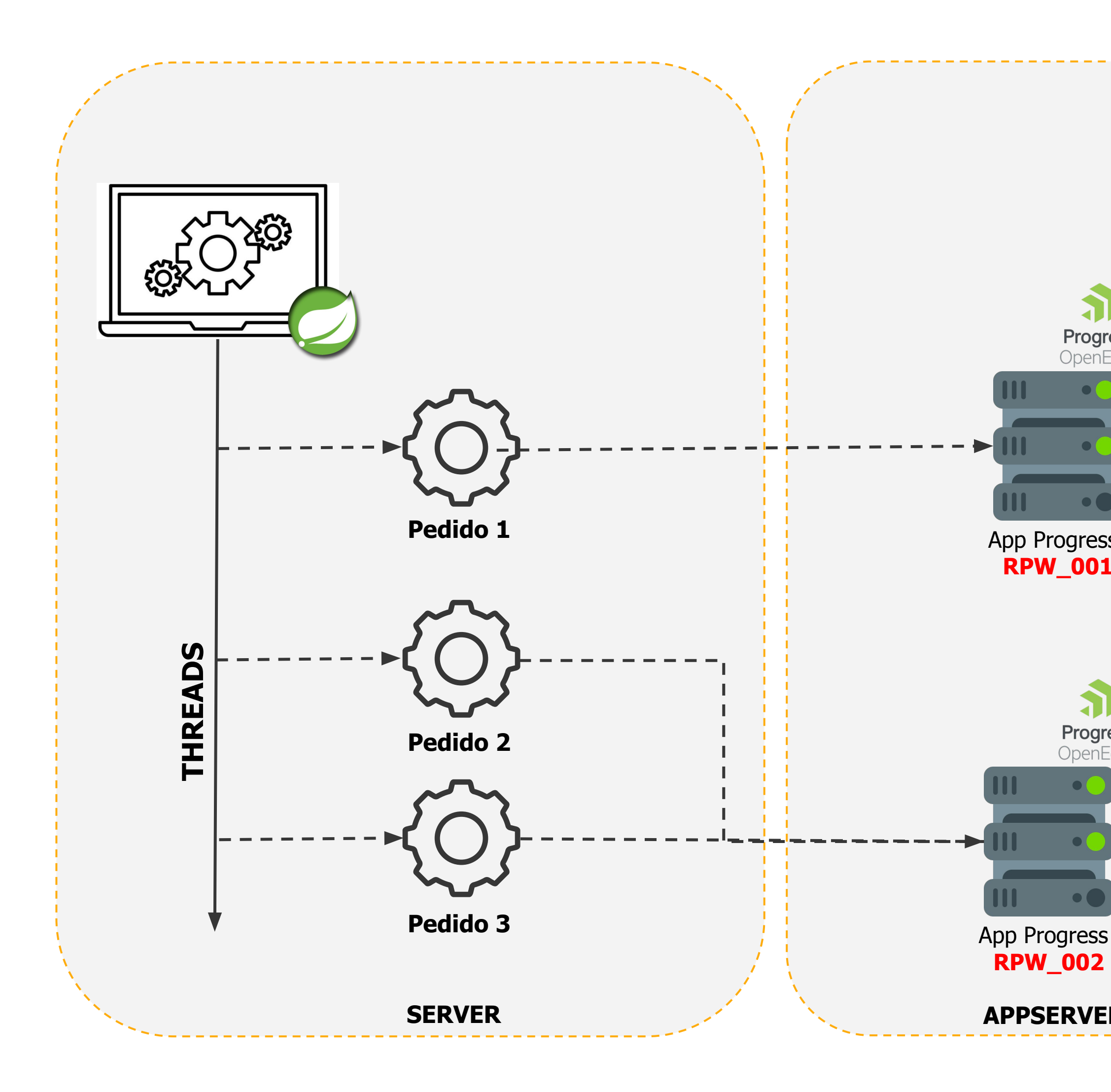

## **Automação de Tarefas** <sup>17</sup> **Mais praticidade na administração**

### **+Arquitetura +Cloudificação +Experiência**

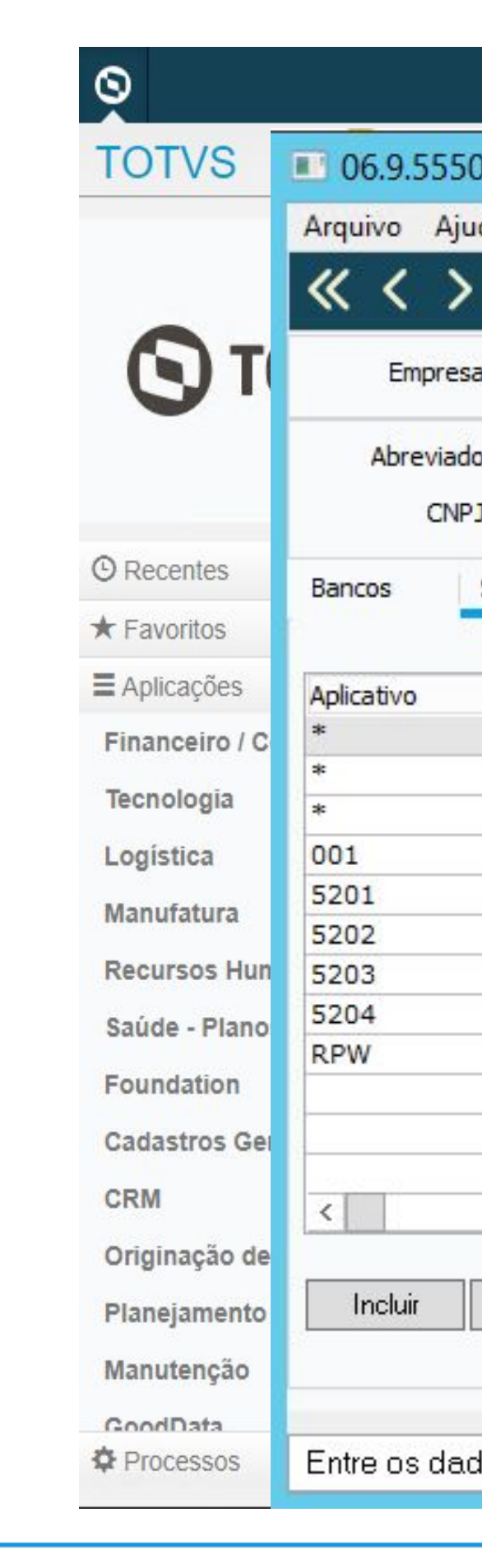

Broker escalável 12.1.34

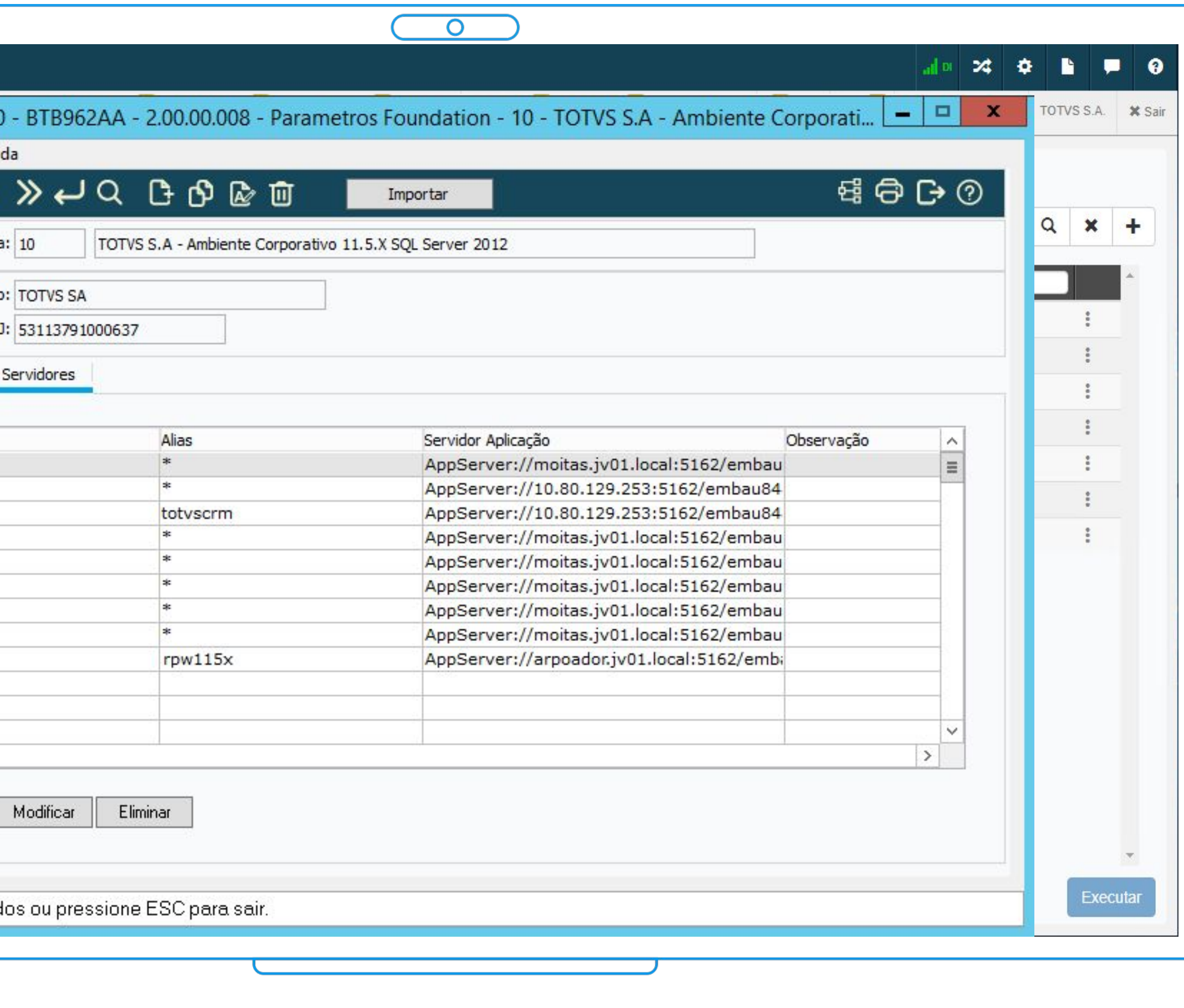

![](_page_15_Picture_6.jpeg)

![](_page_15_Picture_7.jpeg)

![](_page_15_Picture_8.jpeg)

![](_page_15_Picture_9.jpeg)

![](_page_15_Picture_10.jpeg)

![](_page_15_Picture_11.jpeg)

![](_page_15_Picture_12.jpeg)

![](_page_15_Picture_13.jpeg)

![](_page_15_Picture_14.jpeg)

Melhoria liberada 12.1.2307

II (surcete ci nobni Se gyleriaces (will all and security of the view of the security of the second security of the second second second second second second second second second second second second second second second second second second s

amerceaning.

ritalis i patifikatības veidatas kalnis tada ir dava aizgūtās līps<br>ritalis izodis stila "batsgrond-tala" pilonginautas naists.<br>ritalis izodiklads ir datumdada. I kan - peristas pro in Wales Color mange. indish tasken.

1218-130 ||1 במי בצמ<br>ויהמה תב נכויבי

capability style hart-w<br>HDA, fort code is don citate codestate

# 3.3 LIBS CENTRALIZADAS

![](_page_16_Picture_7.jpeg)

ה) אותו את האוכס האי "אמרו הארץ" (הערבעכל את האוכס, באס אל הג

**DODD 493 NEWS** 

2003 MHS UVPS

**WEST ANTIS** 

**B MAS MARS** 

**DIS SHA** 

**SOL hydras** 

**TV6 larm** 

![](_page_16_Picture_40.jpeg)

![](_page_17_Picture_0.jpeg)

**+Arquitetura +Cloudificação +Experiência**

- **● Redução de 70%**
- **● Centralização**
- **● Organização**
- **● Menos recursos operacionais**
- **● HOT deploy web**

Melhoria liberada 12.1.2307

![](_page_17_Picture_8.jpeg)

![](_page_17_Picture_9.jpeg)

![](_page_17_Picture_10.jpeg)

![](_page_17_Picture_101.jpeg)

![](_page_17_Picture_102.jpeg)

![](_page_17_Picture_103.jpeg)

![](_page_17_Picture_17.jpeg)

![](_page_17_Picture_19.jpeg)

![](_page_18_Picture_0.jpeg)

### Melhoria liberada 12.1.2307

## $+UI$

![](_page_18_Picture_3.jpeg)

![](_page_18_Picture_50.jpeg)

![](_page_18_Picture_6.jpeg)

20

![](_page_18_Picture_8.jpeg)

# 04 LIBERAÇÕES H2 2023

![](_page_19_Picture_1.jpeg)

![](_page_20_Picture_0.jpeg)

#### **Smart View**

**+UI +Arquitetura +Cloudificação +Experiência**

![](_page_20_Picture_3.jpeg)

![](_page_20_Picture_31.jpeg)

![](_page_20_Picture_32.jpeg)

![](_page_20_Picture_6.jpeg)

![](_page_20_Picture_8.jpeg)

![](_page_21_Picture_1.jpeg)

# **GANHOS PROGRESS 12**

![](_page_22_Picture_0.jpeg)

![](_page_22_Picture_1.jpeg)

![](_page_22_Picture_8.jpeg)

### **-threadedServer 0**

![](_page_22_Picture_3.jpeg)

#### -**threadedServer** 1

import java.io.File; import java.io.FileNotFoundE import java.

 $[$  int[] list =  $[1, 2, 3, 4, 1, 2, 3]$ ; findAndPrintPairs(list, 5);  $b_{-}$ 

![](_page_23_Picture_0.jpeg)

![](_page_23_Picture_5.jpeg)

![](_page_23_Picture_6.jpeg)

### **Maximum Servers Per Broker (-Mpb)**

![](_page_23_Picture_2.jpeg)

### **Maximum Clients Per Server (-Ma)**

# **Progress 12 Server-side join** <sup>26</sup>

![](_page_24_Picture_33.jpeg)

![](_page_24_Picture_2.jpeg)

![](_page_24_Picture_3.jpeg)

![](_page_24_Picture_4.jpeg)

![](_page_25_Picture_0.jpeg)

![](_page_25_Picture_1.jpeg)

![](_page_25_Picture_3.jpeg)

![](_page_26_Picture_0.jpeg)

#### Comparando arquiteturas

![](_page_26_Figure_2.jpeg)

![](_page_26_Figure_3.jpeg)

![](_page_26_Picture_4.jpeg)

![](_page_27_Picture_0.jpeg)

#### Tuning and Limits

#### Configure OpenEdge ABL service startup environment

**Startup Parameters and Environment** Log Settings

### **Performance Tuning and Limits Settings**

![](_page_27_Picture_26.jpeg)

![](_page_27_Picture_27.jpeg)

![](_page_27_Picture_9.jpeg)

![](_page_27_Picture_10.jpeg)

# *All* **Progress Application Server for OpenEdge Server 10 Server Server Server Server Server Server Server Server Server Server Server Server Server Server Server Server Server Server Server Server Server Server Server Ser**

#### Agentes e sessões

![](_page_28_Picture_39.jpeg)

#### **B** Progress Application Server: DTS1212301PGS12

AdminServer: jaguaribe<br>OpenEdge ABL Agent Sessions for DTS1212301PGS12

#### Agents for DTS1212301PGS12

![](_page_28_Picture_40.jpeg)

![](_page_28_Picture_8.jpeg)

![](_page_28_Picture_9.jpeg)

![](_page_28_Picture_10.jpeg)

![](_page_28_Picture_11.jpeg)

![](_page_29_Picture_0.jpeg)

Configurando aplicações

### **HTTP Configuration**

Enables the HTTP network connector on this server

**HTTP** connector

ON

Port

36000

### **HTTP Configuration**

Enables the HTTP network connector on this serve

**HTTP** connector

ON

Port

37000

![](_page_29_Picture_49.jpeg)

![](_page_29_Picture_50.jpeg)

![](_page_29_Picture_17.jpeg)

![](_page_29_Picture_18.jpeg)

#### **Progress Application Server for OpenEdge 32** Configurando aplicações

![](_page_30_Figure_1.jpeg)

### http://localhost:36000/dts-prod-empl/apsv http://localhost:36000/dts-prod-emp2/apsv

![](_page_30_Picture_3.jpeg)

![](_page_30_Picture_4.jpeg)

![](_page_30_Picture_5.jpeg)

- OpenEdge Manager REST API / Swagger
- JMX Query / Jconsole
- Tomcat Manager

![](_page_31_Picture_8.jpeg)

Log files

# *III* **Progress Application Server for OpenEdge** Ferramentas de administração e monitoramento OpenEdge Explorer / OpenEdge Management

OpenEdge Command Center (OOCC)

![](_page_32_Picture_0.jpeg)

### Configuração de logs

Configure OpenEdge ABL service startup environment

![](_page_32_Picture_47.jpeg)

#### Deferred logs

[AppServer.SessMgr.oepas8] agentLogEntryTypes=ASPlumbing agentLoggingLevel=1 agentLogFile=\${catalina.base}/logs/oepas8.agent.{yyyy-mm-dd}.log defrdLogEntryTypes=ASPlumbing, DB.Connects, 4GLTrace, FileID defrdLoggingLevel=4 defrdLogNumLines=20000

Network Env Performance Tuning and Limits

12301PGS12.agent.{yyyy-mm-dd}.log

GLTr

![](_page_32_Picture_10.jpeg)

![](_page_32_Picture_11.jpeg)

## **WW** Progress Application Server for OpenEdge

### Customizar o nome do executável do agente

![](_page_33_Picture_2.jpeg)

![](_page_33_Picture_33.jpeg)

![](_page_33_Picture_4.jpeg)

agentExecFile=\${psc.as.oe.dlc}/bin/\_mproapsv-dts-prod-empl

## agentExecFile=\${psc.as.oe.dlc}/bin/\_mproapsv-dts-prod-emp2

![](_page_33_Picture_34.jpeg)

![](_page_33_Picture_9.jpeg)

![](_page_33_Picture_10.jpeg)

# M Progress Application Server for OpenEdge

#### Métricas - antigo "asbman -query"

![](_page_34_Picture_30.jpeg)

Progress Application Server: DTS1212301PGS12

AdminServer: jaguaribe<br>PAS Application metrics for DTS1212301PGS12

**Reset statistics** 

#### **PAS Application Metrics**

**View/Reset Application Metrics** 

![](_page_34_Picture_31.jpeg)

![](_page_34_Picture_10.jpeg)

![](_page_34_Picture_12.jpeg)

![](_page_34_Picture_13.jpeg)

Atualizar patch do progress

Utilizar o java 11

![](_page_35_Picture_3.jpeg)

# **Pontos de atenção** <sup>37</sup>

Utilizar o tomcat 9 e patchs

Openedge 12 - Quando utilizar 32 bits?

# 06 TMG

![](_page_36_Picture_1.jpeg)

![](_page_37_Picture_3.jpeg)

![](_page_37_Figure_1.jpeg)

![](_page_37_Picture_2.jpeg)

## **Acesso IMG - Para clientes**

![](_page_38_Picture_0.jpeg)

![](_page_38_Figure_1.jpeg)

![](_page_38_Picture_24.jpeg)

![](_page_38_Picture_4.jpeg)

## **Jean Vieira**

**#SOMOSTOTVERS**

![](_page_39_Picture_12.jpeg)

#### **PRODUCT MANAGER –** ENGENHARIA ON-PREMISES **jean.v@totvs.com.br**

**Valorizamos gente boa que é boa gente**

**Somos movidos por resultados**

![](_page_39_Picture_4.jpeg)

**Investimos na tecnologia que viabiliza**

**Construímos relações de longo prazo com nossos clientes**

**Quando colaboramos somos mais fortes**

# **Q TOTVS**

# **OBRIGADO**

![](_page_39_Picture_1.jpeg)